From the desk of **Mendee L. Wyenandt** Vice President of Operations Chief Information Officer

**EAGLE bank** 

## **Beware of Uninvited Holiday Guests (On your Network)**

Whether you are finishing your holiday shopping or celebrating early, this is the time when you will likely be adding new devices to your home. While you may be taking a holiday vacation, hackers don't rest and are eagerly waiting for you to plug in your new devices so they can gain control.

This holiday season, stay one step ahead by securing your network and devices before cyber criminals get their chance.

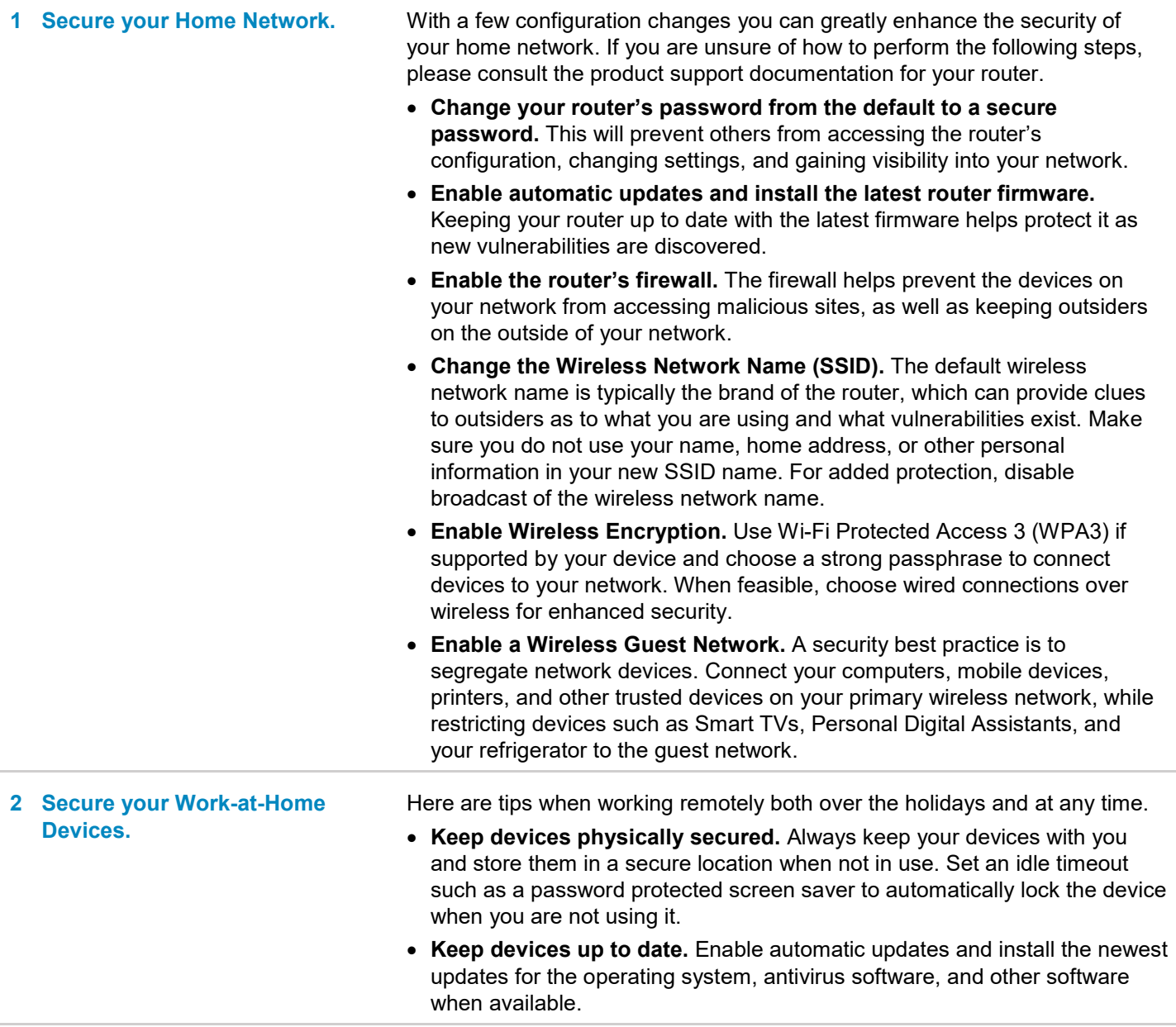

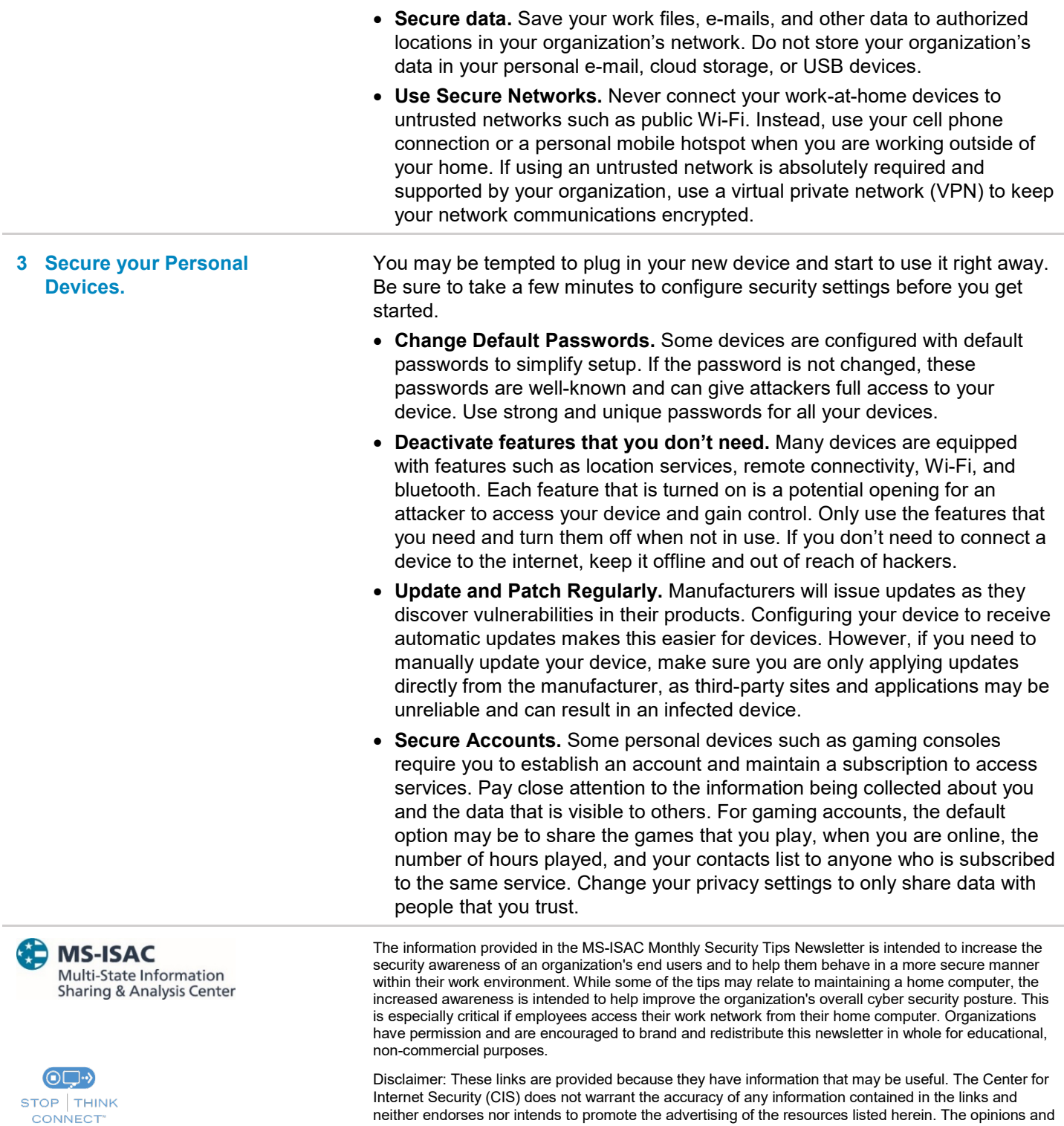

opinions of CIS.

statements contained in such resources are those of the author(s) and do not necessarily represent the